## Package 'AlteredPQR'

June 10, 2023

Type Package Title Detection of Altered Protein Quantitative Relationships Version 0.1.0 Author Marija Buljan [aut, cre] Maintainer Marija Buljan <marija.buljan@empa.ch> Description Inference of protein complex states from quantitative proteomics data. The package takes information on known stable protein interactions (i.e. protein components of the same complex) and assesses how protein quantitative ratios change between different conditions. It reports protein pairs for which relative protein quantities to each other have been significantly altered in the tested condition. License GPL  $(>= 3)$ Encoding UTF-8 LazyData true NeedsCompilation no **Depends** R  $(>= 3.5.0)$ Suggests tools Repository CRAN

Date/Publication 2023-06-10 14:00:02 UTC

### R topics documented:

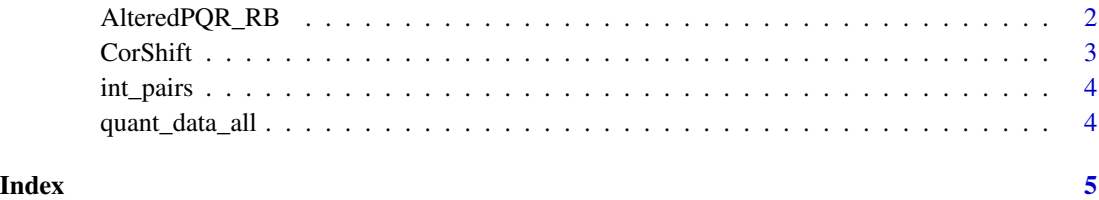

<span id="page-1-0"></span>

#### Description

The function identifies outliers in protein pair log ratios compared to the reference set of measurements.

#### Usage

```
AlteredPQR_RB (modif_z_score_threshold = 3.5, fraction_of_samples_threshold = 0.10,
modif = 1, filter_variable_in_ref_set = "NO", write_table = "NO", print_recomm = "NO",
quant_data_all_local = quant_data_all,
cols_with_reference_data_local = cols_with_reference_data)
```
#### Arguments

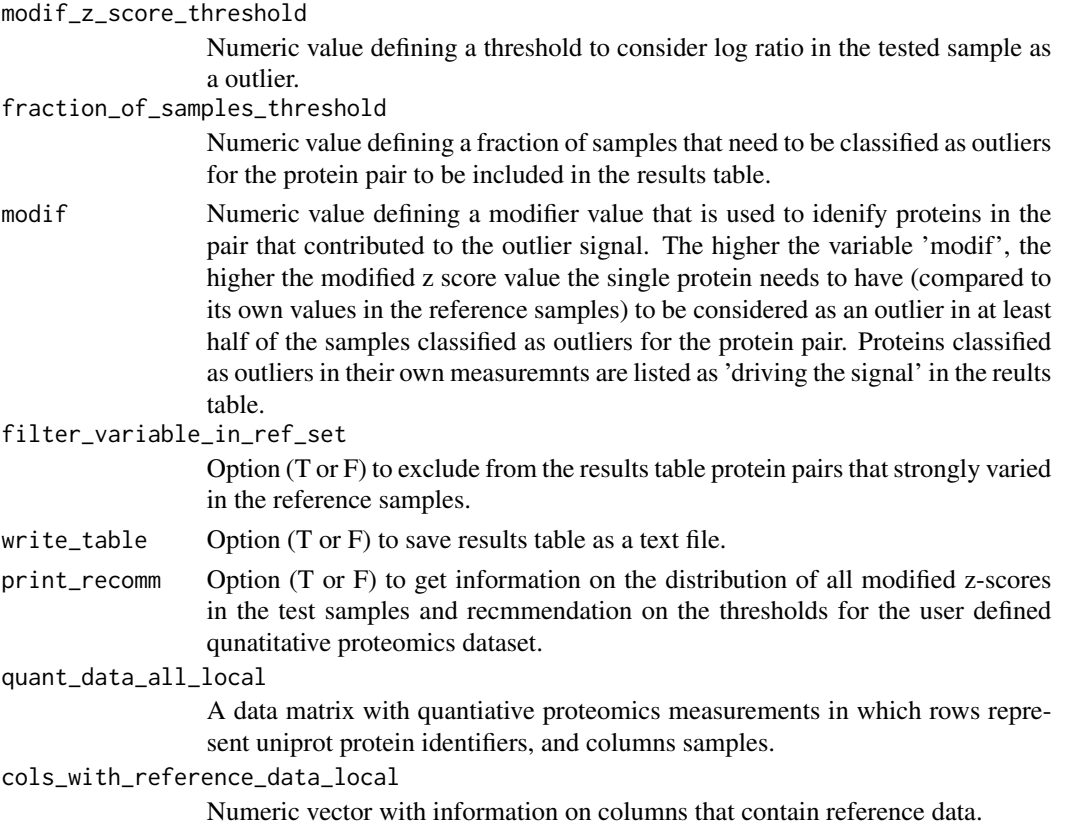

#### Value

representative\_pairs table

#### <span id="page-2-0"></span>CorShift 3

#### Author(s)

Marija Buljan <marija.buljan@empa.ch>

#### Examples

```
data("int_pairs", package = "AlteredPQR")
data("quant_data_all", package = "AlteredPQR")
cols_with_reference_data = 1:23
RepresentativePairs = AlteredPQR_RB()
```
CorShift *Changes in correlation trends*

#### Description

The function identifies instances in which two proteins correlate strongly only in one of the two studied groups.

#### Usage

```
CorShift(samplesA = samplesGroupA, samplesB = samplesGroupB, shift_threshold = 0.6,
writeTable = FALSE, min\_cor_in\_samples = 0.6, cor\_signif = 0.01,
quant_data_all_local = quant_data_all, int_pairs_local = int_pairs)
```
#### Arguments

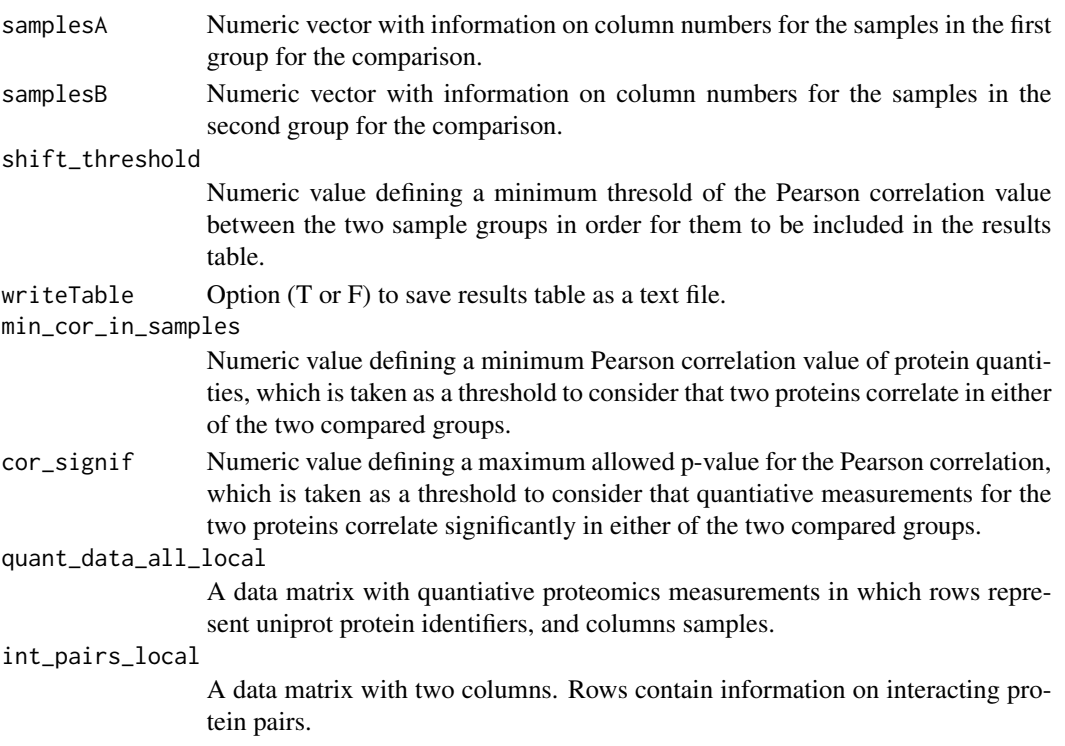

#### <span id="page-3-0"></span>Value

cor\_table table

#### Author(s)

Marija Buljan <marija.buljan@empa.ch>

#### Examples

```
data("int_pairs", package = "AlteredPQR")
data("quant_data_all", package = "AlteredPQR")
samplesGroupA = 1:23
samplesGroupB = (1+23):(23+18)
cor_results = CorShift()
```
int\_pairs *Protein pairs*

#### Description

Protein pairs that can form stable interactions.

#### Author(s)

Marija Buljan <marija.buljan@empa.ch>

quant\_data\_all *Proteomic measurements data matrix*

#### Description

Quantitative proteomics measurements; columns are samples, rows are proteins (Uniprot IDs).

#### Author(s)

Marija Buljan <marija.buljan@empa.ch>

# <span id="page-4-0"></span>Index

AlteredPQR\_RB, [2](#page-1-0)

CorShift, [3](#page-2-0)

int\_pairs, [4](#page-3-0)

quant\_data\_all, [4](#page-3-0)